## SAP ABAP table BAPIRTEXT {BAPI structure for role long texts}

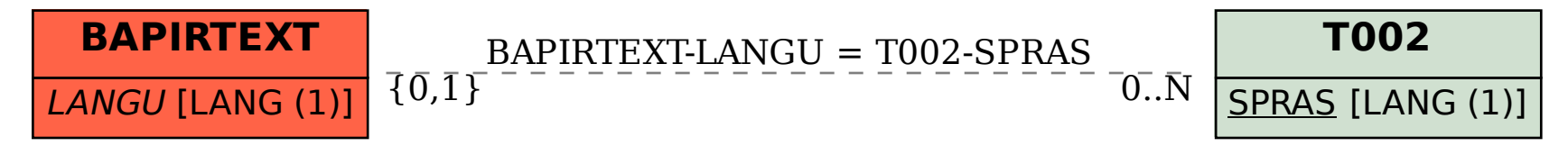